## Advanced Topics in VLSI EE-6361

Assignment 2 - Due on 6 March 2017

February 27, 2017

1. The delay of a logic gate can be written as

 $D = 30 + 0.5Z$ 

where Z is a standard normal random variable. In MATLAB/ OCTAVE use the "randn" function to generate N samples of X.  $P(D > \alpha)$  can be evaluated as the fraction of values of D that exceed  $\alpha$ . Now evaluate the following by varying N from  $10^3$  to  $10^7$  in geometrically progressing steps of 2X

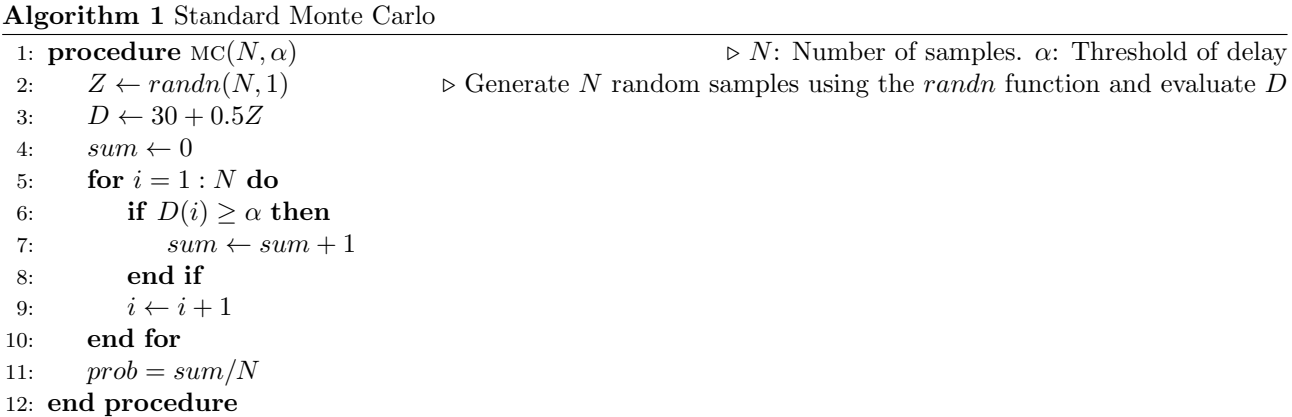

- $P(D > 30.5) = P(Z > 1)$
- $P(D > 31.5) = P(Z > 3)$
- $P(D > 33) = P(Z > 6)$

Repeat the experiment five times and plot the above probabilities vs  $N$ . Can you comment on the variance of the sample estimate?

2. Consider the third case in the previous problem. Since  $P(D > 33) = P(Z > 6)$  we will now deal, instead, with the standard normal RV Z whose PDF is given by  $f_Z(z) = \frac{1}{\sqrt{2}}$  $\frac{1}{2\pi}e^{-\frac{(z)^2}{2}}$ . Implement the following pseudo-code in MATLAB and show how Importance sampling helps reduce the number of samples by orders of magnitude when trying to evaluate  $P(Z > 6)$ 

Algorithm 2 Importance Sampling

1: **procedure** IMPSAMPLING( $N, \alpha$ ) 2:  $Z \leftarrow randn(N, 1)$   $\triangleright$  Generate N random samples using the *randn* function and evaluate Z1 3:  $Z_1 \leftarrow Z + 2$   $\triangleright$  A standard normal PDF shifted by  $2\sigma \cdot g_{Z_1}(z) = \frac{1}{\sqrt{2}}$  $\frac{1}{2\pi}e^{-\frac{(z-2)^2}{2}}$ 4:  $sum \leftarrow 0$ 5: for  $i = 1 : N$  do 6: if  $Z1(i) \geq \alpha$  then 7:  $sum \leftarrow sum + f_Z(Z_1(i))/g_{Z_1}(Z_1(i))$ 8: end if 9:  $i \leftarrow i + 1$ 10: end for 11:  $prob = sum/N$ 12: end procedure

Repeat the experiment five times and plot the above probabilities vs N.